# **МІНІСТЕРСТВО ОСВІТИ І НАУКИ, МОЛОДІ ТА СПОРТУ УКРАЇНИ**

## **ХАРКІВСЬКА НАЦІОНАЛЬНА АКАДЕМІЯ МІСЬКОГО ГОСПОДАРСТВА**

## *МЕТОДИЧНІ ВКАЗІВКИ*

*для практичних занять і самостійної роботи з навчальної дисципліни*

# **ФІНАНСОВІ ПОТОКИ В ЛОГІСТИЧНИХ СИСТЕМАХ**

*(для студентів 5 курсу денної форми навчання за напрямом підготовки 6.030601 «Менеджмент» спеціальності 7.03060107 і 8.03060107 «Логістика»)* 

> **Харків ХНАМГ 2012**

Методичні вказівки для практичних занять і самостійної роботи з навчальної дисципліни «Фінансові потоки в логістичних системах» (для студентів 5 курсу денної форми навчання за напрямом підготовки 6.030601 «Менеджмент» спеціальності 7.03060107 і 8.03060107 «Логістика») / Харк. нац. акад. міськ. госпва; уклад.: Н. У. Гюлєв. – Х.: ХНАМГ, 2012. – 27 с.

Укладач: к. т. н., доц., Н. У. Гюлєв

Рецензент: к. е. н., доц., Д. О. Пруненко

Рекомендовано кафедрою транспортних систем і логістики, протокол № 1 від 28. 08. 2011 р.

# *ЗМІСТ*

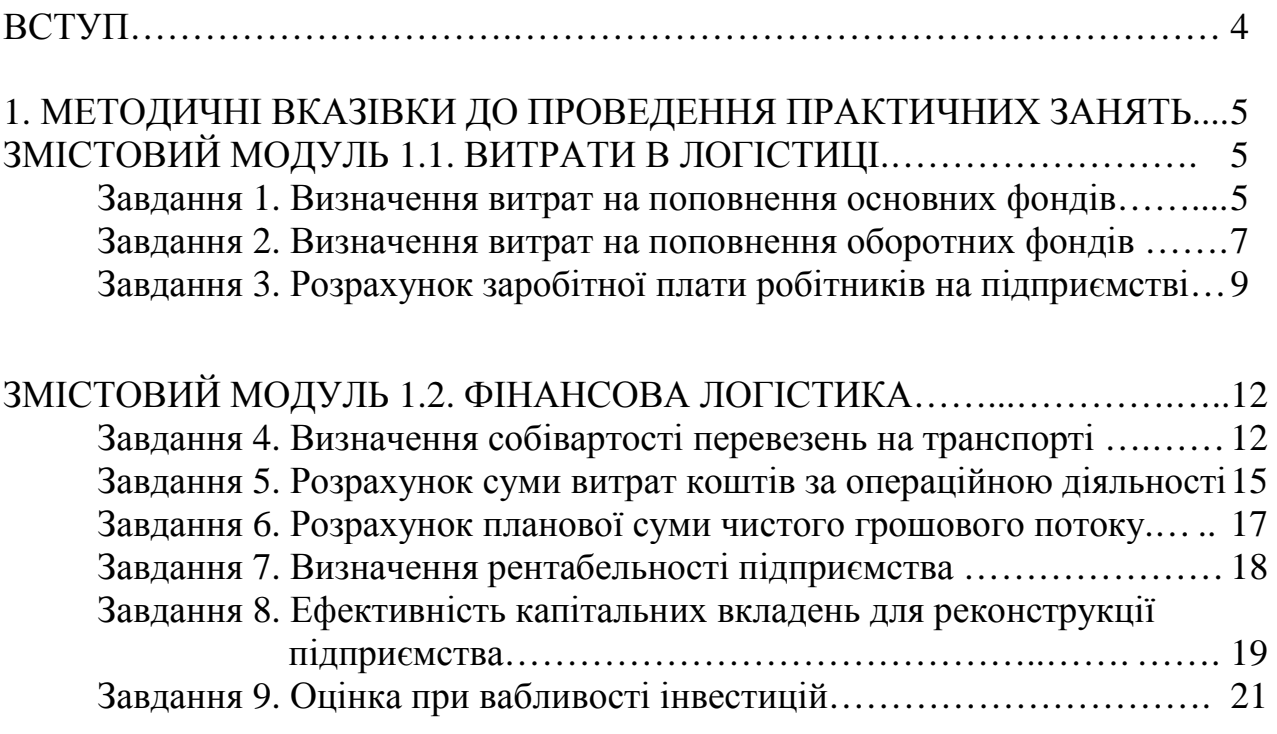

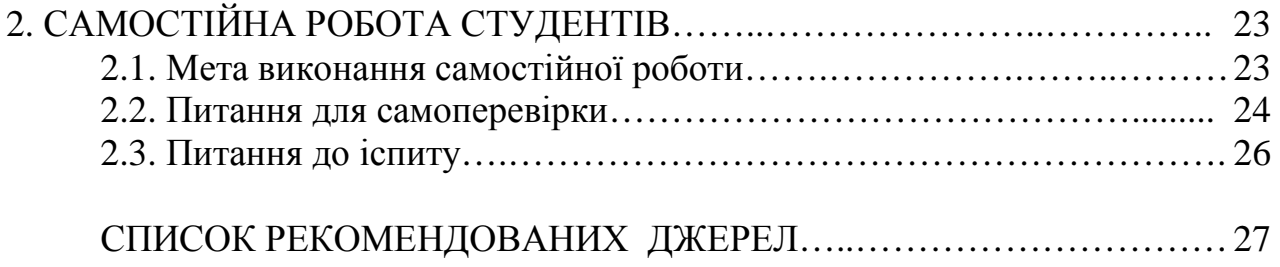

## *ВСТУП*

Мета методичних вказівок – закріпити теоретичні знання й набути практичні навички самостійного розв'язання економічних задач, що належать до різних розділів дисципліни «Фінансові потоки в логістичних системах».

Практичні завдання складаються з 9 завдань, що відповідає робочій програмі дисципліни.

У вказівках до виконання кожного визначеного завдання подаються загальні методичні рекомендації.

Кожен студент виконує індивідуальне завдання за варіантом, визначеним викладачем. Розв'язання задач варто розпочинати після вивчення теоретичного матеріалу з відповідної теми. Розв'язання задач може бути виконане за допомогою сучасних комп'ютерних засобів, зокрема табличних додатків.

Задачі відповідно до ступеня їхнього розв'язання подаються викладачеві на перевірку. Студенти, які не подали викладачеві завдання, до складання екзамену з дисципліни не допускаються.

# **1. МЕТОДИЧНІ ВКАЗІВКИ ДО ПРОВЕДЕННЯ ПРАКТИЧНИХ ЗАНЯТЬ**

# *ЗМІСТОВИЙ МОДУЛЬ 1.1. ВИТРАТИ В ЛОГІСТИЦІ*

#### **Завдання 1. Визначення витрат на поповнення основних фондів**

#### *Завдання*

На підставі вихідних даних визначити:

1) середньорічну вартість основних фондів;

2) річну суму амортизаційних відрахувань на повне відновлення основних фондів;

3) показники технічного стану основних виробничих фондів;

4) показники, що характеризують ефективність використання основних виробничих фондів підприємства.

**Вихідні дані** Надаються викладачем.

#### *Вказівки до виконання*

1. Середньорічна вартість основних виробничих фондів:

$$
\Phi_{ocn} = \frac{\Phi_{n,z.} + \Phi_{\kappa,z.}}{12},\tag{1.1}
$$

де *Фн.г.* , *Фк.г.* – відповідно, вартість основних фондів підприємства на початок і кінець року.

2. Сума амортизаційних відрахувань на повне відновлення, виходячи з первісної вартості цієї групи основних фондів, норми амортизації, а також загального річного пробігу (для всіх автомобілів автотранспортного підприємства):

а) рухомого складу ( $H_{apc}$  = 20 %):

$$
A_{pc} = H_{a\,pc} \cdot \left(\frac{B_{6\,pc}}{100}\right) \cdot \left(\frac{L_{3az}}{1000}\right),\tag{1.2}
$$

де  $H_{a p c}$  – норма амортизації для рухомого складу, %;

 $B_{\delta p c}$  – балансова вартість рухомого складу, грн.;

 *Lзаг* – річний пробіг, км;

б) будинків і споруд, а також інших основних фондів ( *<sup>а</sup>сп Н* = 5%):

$$
A_{cn} = H_{a_{cn}} \cdot \frac{B_{\delta_{cn}}}{100},\tag{1.3}
$$

де *Н<sub>асп</sub>* – норма амортизації для будинків і споруд, %;

*бсп В* – балансова вартість будинків і споруд, грн.

3. Коефіцієнти зносу, відновлення, придатності та вибуття для всіх основних фондів автотранспортного підприємства:

$$
K_{_{3H}} = \frac{B_{_{\text{BU}}\tilde{\rho}_{\text{C}}} + B_{_{\text{BU}}\tilde{\rho}_{\text{C}}}}{\Phi_{_{\text{OCH}}}},\tag{1.4}
$$

де *виб рс вибсп В ,В* – відповідно вартість вибуття за звітний період одиниць рухомого складу та будинків і споруд, грн.;

$$
K_{\text{e}i\partial} = \frac{B_{\text{e}e\partial\rho c} + B_{\text{e}e\partial c n}}{\Phi_{\text{och}}},\tag{1.5}
$$

де *введрс введсп В ,В* – відповідно вартість введення за звітний період одиниць рухомого складу і будинків та споруд, грн.;

$$
K_{npu\partial} = \frac{B_{\kappa.p.} - (B_{\kappa u \delta p c} + B_{\kappa u \delta c n})}{B_{\kappa.p.}},
$$
\n(1.6)

де *Вк.р.* . – загальна вартість основних фондів на кінець року, грн.;

$$
K_{\text{eu0}} = 1 - K_{\text{npu0}},\tag{1.7}
$$

4. Фондовіддача та фондоємність за всіма видами основних фондів.

$$
\Phi_{\rm e} = \frac{\mathcal{A}}{\Phi_{\rm och}},\tag{1.8}
$$

де *Д* – річна сума доходів, грн.;

$$
\Phi_e = \frac{\Phi_{ocH}}{\mathcal{A}} = \frac{1}{\Phi_e}.
$$
\n(1.9)

5. Коефіцієнти екстенсивного й інтенсивного використання основних фондів, а також коефіцієнт інтегрального завантаження рухомого складу.

$$
K_{e\kappa cm} = \frac{t_{\phi pc}}{t_{n\pi a\mu}{}_{pc}},\tag{1.10}
$$

де *<sup>ф</sup>р<sup>c</sup> планр<sup>c</sup> t t,* – відповідно, середній час використання рухомого складу фактично та за планом, год.;

$$
K_{\text{imm}} = \frac{B_{\phi}}{B_{\text{mram}}},\tag{1.11}
$$

де *<sup>ф</sup> Вплан В ,* – середня виробітка за годину на один автомобіль фактично та за планом відповідно, ткм;

$$
K_{\text{im}} = K_{\text{excm}} \cdot K_{\text{imm}}.\tag{1.12}
$$

# **Завдання 2. Визначення витрат на поповнення оборотних фондів**

#### *Завдання*

На підставі вихідних визначити:

1) норматив за кожним елементом оборотних коштів і загальний норматив підприємства;

2) показники ефективності використання оборотних коштів. **Вихідні дані** надаються викладачем.

#### *Вказівки до виконання*

1. Норматив оборотних коштів за і-им елементом виробничих запасів:

- за мастильним та іншими експлуатаційними матеріалами;

- за запасним частинам;

- за матеріалам;

- за оборотним агрегатам;

- за автомобільним шинам;

- за паливу на господарські потреби;

- за канцелярським приладдям;

- за малоцінному і швидкозношувальному інвентареві;

- за спецодягові;

Норматив оборотних коштів за елементом «Паливо» визначити окремо виходячи з розрахункових норм запасу, окремо за паливом у талонах і на складі автотранспортного підприємства.

$$
\Phi_{o\tilde{o}_i} = \frac{C_{\rho_i} \cdot H_i}{\mathcal{A}_{\kappa}},\tag{2.1}
$$

де *С<sub>рі</sub>* – річна потреба за і-им елементом оборотних коштів, грн;

*Н<sup>і</sup>* – норма запасу за і-им елементом оборотних коштів, дн.;

 $\mu_k$  – кількість календарних днів у році, дн.;

2. Норматив оборотних коштів за елементом «Паливо для автомобілів».

2.1. Розрахункова норма запасу палива для автомобілів:

а) норма запасу за паливом у талонах:

$$
H_m = \mathcal{A}_m \cdot \mathcal{U},\tag{2.2}
$$

де *Д<sup>т</sup>* – період між придбанням автотранспортного підприємства талонів, дн.;

 *Ц* – коефіцієнт переходу від періоду придбання до днів запасу за топливом ( $U = 0,55-0,65$ );

б) норма запасу палива на складах:

$$
H_{\text{c} \kappa n} = H_{\text{nomov}} + H_{\text{cm} \kappa n},\tag{2.3}
$$

де *Нпоточ* – норма поточного запасу, яка дорівнює середньому інтервалові між постачаннями палива, дн.;

 *Нстрах* – норма страхового запасу (приймається рівною половині поточного запасу).

2.2. Норматив оборотних коштів за автомобільним паливом визначається за формулою 2.1:

а) норматив палива в талонах;

б) норматив палива на складах;

в) загальний норматив оборотних коштів за паливом з обліком двох попередніх розрахованих нормативів.

3. Норматив оборотних коштів за незавершеним виробництвом:

3.1. Норма запасу за незавершеним виробництвом:

$$
H_{\mu,g} = T_p \cdot K_{3,g} \tag{2.4}
$$

де *Т <sup>р</sup>* – середня тривалість ремонтних робіт, дні;

*Кз.в.*– коефіцієнт збільшення витрат;

3.2. Норматив оборотних коштів за незавершеним виробництвом визначається відповідно до формули 2.1.

4. Норматив оборотних коштів за статтею «Витрати майбутніх періодів»:

$$
C_{BMI} = C_{BMI_{H},p.} + C_{BMI_{H,2GH}} - C_{BIC_{CR}},
$$
\n(2.5)

де *ВМПн.р. С* – сума витрат майбутніх періодів на початок року, грн.;

 $C_{\mathit{BMI}_{\mathit{D},\mathit{I}\mathit{QH}}}-$ запланована сума витрат майбутніх періодів на рік, грн.;

 $C_{BIC_{C}n}$  — сума витрат майбутніх періодів, запланована до списання на собівартість перевезень у запланованому році, грн.

5. Загальний норматив оборотних коштів на автотранспортному підприємстві.

Визначається шляхом підсумовування всіх перерахованих вище елементів оборотних виробничих фондів автотранспортного підприємства.

6. Показники ефективності використання оборотних коштів підприємства:

6.1. Коефіцієнт обертання, оберти:

$$
K_{o6} = \frac{\mathcal{A}_p}{\Phi_{3az}},\tag{2.6}
$$

де *Д <sup>р</sup>* – річна сума доходів автотранспортного підприємства;

*Фзаг* – загальний норматив оборотних коштів на автотранспортному підприємстві;

6.2. Період обертання одного обороту:

$$
T_{o6} = \frac{A_{\kappa}}{K_{o6}}.
$$
\n(2.7)

## **Завдання 3. Розрахунок заробітної плати робітників на підприємстві**

#### *Завдання 1*

На підставі вихідних даних визначити:

1) норми часу для кожного виду виконуваних робіт;

2) відрядні розцінки за 1 т і 1 ткм на оплату праці водіїв вантажних автомобілів;

3) річний фонд основної й додаткової заробітної плати водіїв вантажних автомобілів;

4) середньомісячну заробітну плату водія.

**Вихідні дані** надаються викладачем.

#### *Вказівки до виконання*

1. Норми часу для кожного виду виконуваних робіт.

1.1. Норма часу на завантаження та розвантаження 1 т вантажу (*Нчас*.*<sup>т</sup>* ) встановлюється залежно від способу їхнього виконання.

1.2. Норма часу на виконання 1 ткм транспортної роботи (*Нчас*.*ткм* ) визначається за формулою:

$$
H_{\text{vac.mku}} = \frac{60}{V_{\text{pop}} \cdot q_{\text{H}} \cdot \beta},\tag{3.1}
$$

де *Vрозр* – розрахункова норма (швидкість) пробігу автомобіля для відповідної групи доріг, км/год.;

 *q<sup>н</sup>* – номінальна вантажопідйомність автомобіля, т;

 $β$  – коефіцієнт використання пробігу (β = 0,5).

2. Відрядна розцінка за 1 т перевезеного вантажу і 1 ткм транспортної роботи.

2.1. Відрядна розцінка за 1 т перевезеного вантажу визначається виходячи з годинної тарифної ставки водія вантажного автомобіля відповідної групи та норми часу простою автомобіля під навантаженням і розвантаженням 1 т вантажу (*Нчас.<sup>т</sup>* ):

$$
C_m = \frac{C_{zodu} + H_{\text{vac.m}}}{60},\tag{3.2}
$$

де *Сгодин –* встановлена годинна тарифна ставка для оплати праці водіїв, грн.

У розрахунках необхідно використовувати значення коректувальних коефіцієнтів для відрядних розцінок за 1 т перевезеного вантажу залежно від його класу:

I класу  $\text{IO} = 1$ ; II класу  $\text{IO} = 1.25$ ; III класу  $\text{IO} = 1,66$ ; IV класу  $\text{IO} = 2$ .

2.2. Відрядна розцінка за 1 ткм транспортної роботи визначається виходячи з часу руху автомобіля, розрахункової норми пробігу автомобіля в км за 1ч для відповідної групи доріг, коефіцієнта використання пробігу, номінальної вантажопідйомності та класу перевезеного вантажу:

$$
C_{m\kappa\mu} = \frac{C_{zooluH} \cdot H_{uac.m\kappa\mu}}{60} \,. \tag{3.3}
$$

Значення коректувальних коефіцієнтів для відрядних розцінок за 1 т км транспортної роботи залежно від його класу приймаються аналогічно коректувальним коефіцієнтам для відрядних розцінок за 1 т перевезеного вантажу.

3. Річний фонд основної та додаткової заробітної плати водіїв вантажних автомобілів.

3.1. Фонд основної заробітної плати водіїв вантажних автомобілів визначається на підставі заданого обсягу перевезень, вантажообігу та відповідних відрядних розцінок за 1 т вантажу та 1 ткм із урахуванням заданого коефіцієнта, що враховує розмір надбавок, доплат і премій водіям:

$$
\Phi_{ocn} = (C_m \cdot Q + C_{m\kappa n} \cdot P) \cdot K_{\partial on},\tag{3.4}
$$

де *Q* – обсяг перевезень вантажів, тис. т;

 *Р –* оборот вантажів, тис. ткм;

 *Кдоп -* коефіцієнт, який враховує надбавки та доплати водіїв.

Загальний фонд основної заробітної плати водіїв вантажних автомобілів визначається як сума фондів основної заробітної плати, розрахованих для кожної окремої групи доріг.

3.2. Фонд додаткової заробітної плати водіїв вантажних автомобілів (ФЗПдод ) приймається в розмірі 8 % від фонду основної заробітної плати.

Таким чином, річний фонд заробітної плати складе:

$$
\Phi 3\Pi = \Phi 3\Pi_{oc} + \Phi 3\Pi_{\partial o} = 1.08 \cdot \Phi 3\Pi_{oc}.
$$
\n(3.5)

4. Середньомісячна заробітна плата водія вантажних автомобілів.

Виходячи з річного загального фонду оплати праці та середньоспискової кількості водіїв середньомісячна заробітна плата водія вантажних автомобілів складе:

$$
3\Pi_{\text{ceped.}} = \frac{\Phi 3\Pi}{\Psi_{\text{eod}} \cdot 12},\tag{3.6}
$$

де *Чвод* – середньомісячна кількість водіїв у бригаді;

12 – кількість місяців у році.

## *ЗМІСТОВИЙ МОДУЛЬ 1.2 ФІНАНСОВА ЛОГІСТИКА*

#### **Завдання 4. Визначення собівартості перевезень на транспорті**

#### *Завдання*

На підставі вихідних даних визначити:

1) суму витрат на перевезення за кожною статтею й у цілому по підприємству;

2) суму змінних і умовно-постійних витрат;

3) собівартість одиниці транспортної роботи.

**Вихідні дані** надаються викладачем.

#### *Вказівки до виконання*

1. Витрати за заробітною платою працівників автотранспортного підприємства.

1.1. Витрати за заробітною платою водіїв (ФЗП) визначаються згідно з завдання №3.

Крім того, до фонду оплати праці необхідно включити суму відрахувань до бюджету на соціальні заходи ( ВІДР = 37,5% ФЗП):

1.2. Витрати за заробітною платою ремонтників виходячи з загальної трудомісткості ремонтних робіт:

$$
\Phi 3\Pi_{\text{pem}} = T_{\text{3a2}} \cdot C_{\text{200.}} \cdot K_{\text{200.}} \tag{4.1}
$$

де *Тзаг* – загальна трудомісткість ремонтних робіт, люд.-год.;

*Сгод.рем* – годинна тарифна ставка ремонтника, грн.;

*Кдоп* – коефіцієнт, що враховує надбавки, доплати і премії ремонтника.

2. Матеріальні витрати.

Сума матеріальних витрат включає витрати:

- на паливо для автомобілів;

- мастильні й інші експлуатаційні матеріали;

- заміну та ремонт автомобільних шин;

- технічне обслуговування рухомого складу;

- поточний та капітальний ремонти автомобілів підприємства.

Витрати на паливо для автомобілів визначаються за формулою:

$$
C_n = \sum_{i=1}^n Q_{n_i} T_{3a2} \cdot U_n \tag{4.2}
$$

Для бортових автомобілів:

$$
Q_{n\sigma} = \frac{L_{3az}}{100} \cdot H_{n100\kappa\mu} + \frac{P_{n\kappa\mu}}{100} \cdot H_{n.m.p.100\kappa\mu},
$$
(4.3)

де *Lзаг –* загальний пробіг автомобілів за рік їхньої експлуатації, км;

 $H_{n_{\text{100\text{cm}}}}$  – норма витрати палива на 100 км пробігу, л;

 *Рпкм* – вантажообіг (пасажирообіг), тис. ткм;

 $H_{n,m,p,100 \kappa m}$  – норма витрати палива, л/100т·км транспортної роботи (2,0 л для автомобілів із карбюраторними двигунами і 1,3 л для автомобілів із дизельними двигунами).

Для автомобілів самоскидів:

$$
Q_{nc} = \frac{L_{3az}}{100} \cdot H_{n100\kappa\mu} + z_{i.z} H_{n\ddot{i}.z} \tag{4.4}
$$

де *<sup>ї</sup>.г. z . –* кількість їздок і вантажем на рік, тис. їздок;

*H*<sub>*ni*.*2*. – норма витрати палива на 1 їздку на рік, *Н*<sub>*ni*.*2*. = 0,25 л на кожну</sub></sub> їздку на 100 км.

Витрати на мастильні й інші експлуатаційні матеріали, уключаючи витрати на моторне мастило, трансмісійне та консистентне мастила, гас, обтиральні й інші експлуатаційні матеріали складуть:

$$
C_M = \frac{Q_n \cdot H_M \cdot H_M}{100},\tag{4.5}
$$

$$
C_{m,mp} = \frac{Q_n \cdot H_{m,mp} \cdot H_{m,mp}}{100},\tag{4.6}
$$

де *Н <sup>м</sup> –* норма витрати мастила на 100 л палива, л;

 *Н <sup>м</sup>.тр –* норма витрати трансмісійного мастила на 100 л палива, л. Витрати на заміну та ремонт автомобільних шин на 1000 км пробігу:

$$
B_{uu} = \frac{L_{saz} \cdot n_{\kappa} \cdot N_{uu}}{100 \cdot 1000} \cdot H_{\kappa},
$$
\n(4.7)

$$
C_{a.u} = \frac{L_{3a2}}{1000} \cdot B_{u1},\tag{4.8}
$$

де *n<sup>к</sup> –* кількість коліс (без урахування запасного), од.;

 *N<sup>ш</sup> –* норма на відновлення зносу та ремонт автомобільних шин на 1000 км пробігу, % ;

 $H_k$  – ціна одного комплекту шин, грн.

Витрати на технічне обслуговування й поточний ремонт рухомого складу розраховуються за формулою:

$$
C_{mop} = \frac{L_{3az}}{1000} \cdot H_{\epsilon M}, \qquad (4.9)
$$

де *Нвм –* норма витрат на матеріали та запчастини за усіма видами ТО і ТР на 1000 км пробігу, грн.

Витрати на капітальний ремонт рухомого складу визначають у розмірі 0,20 % від його балансової вартості на 1000 км пробігу.

3. Сума амортизаційних відрахувань на повне відновлення рухомого складу визначається на основі діючих норм амортизаційних відрахувань (Н<sup>а</sup> = 0,3 % на 1000 км пробігу), а також загального річного пробігу всіх автомобілів підприємства:

$$
A_{pc} = H_a \cdot (\frac{B_\delta}{100}) \cdot (\frac{L_{3az}}{1000}),\tag{4.10}
$$

де *В<sup>б</sup> –* балансова вартість рухомого складу підприємства, грн.

4. Загальногосподарські (накладні) витрати.

Загальногосподарські (накладні) витрати приймаються в розмірі 20 % від суми всіх попередніх статей витрат.

5. Сума змінних і умовно-постійних витрат.

До умовно-постійних витрат підприємства прийнято відносити частину загальногосподарських (накладних) витрат. При цьому до складу змінних витрат включають суму матеріальних витрат, витрат на оплату праці водіїв і ремонтників, а також відрахування на соціальні заходи й амортизаційні відрахування на повне відновлення рухомого складу.

Таким чином, загальну суму змінних і умовно-постійних витрат можна подати у вигляді:

$$
C = M + \Phi O \Pi + B \Pi P + A + I H \Pi B M T P. \tag{4.11}
$$

де *М* – матеріальні витрати АТП (по п.2), грн.;

 *ФОП* і *ВІДР* – фонд оплати праці водіїв і ремонтників підприємства, а також відрахування на соціальні заходи відповідно, грн;

 *А –* сума амортизаційних відрахувань на повне відновлення рухомого складу, грн;

 *ІНШ.ВИТР.*– інші витрати АТП, включаючи визначену частину загальногосподарських витрат, грн.

#### **Завдання 5. Розрахунок суми витрати коштів за операційною діяльністю**

#### *Завдання:*

На підставі вихідних даних визначити:

1) планову суми витрати коштів по операційній діяльності;

2) планову суму операційних витрат із виробництва й реалізації продукції;

3) планову суму податків, що сплачують за рахунок прибутку. **Вихідні дані** надаються викладачем.

#### *Вказівки до виконання*

1. Розрахунок планової суми витрати коштів за операційною діяльністю здійснюється за наступною формулою:

$$
P \mathcal{A} C_{\Pi} = O \mathcal{S}_{\Pi} + H \mathcal{A}_{\Pi} + H \mathcal{A}_{\Pi} - A O_{\Pi}, \tag{5.1}
$$

де *РДСП* – планова сума витрати коштів за операційною діяльністю в розглянутому періоді, грн;

*ОЗП* – планова сума операційних витрат із виробництва й реалізації продукції, грн;

*НД <sup>Д</sup>* – планова сума податків і зборів, що сплачують за рахунок доходу (що входять у ціну продукції), *НД<sup>Д</sup> =0,17*⋅ *ОР<sup>П</sup>* ;

 $H\!{\cal A}_\Pi$  – планова сума податків, що сплачують за рахунок прибутку, грн;

 $AO_{\varPi}$  – планова сума амортизаційних відрахувань від основних коштів і нематеріальних активів, *АО<sup>П</sup>* <sup>=</sup>*0,1* ⋅ *ПЗ ni* ⋅ *ОПni* .

Розрахований показник планової суми витрати коштів характеризує планований обсяг негативного грошового потоку підприємства операційною діяльністю.

2. Визначення планової суми операційних витрат із виробництва й реалізації продукції є одним з найбільш трудомістких етапів прогнозування грошових потоків підприємства. У його основі лежить калькулювання собівартості окремих видів продукції (виробничої й повної). До складу планової собівартості конкретного виду продукції включаються всі прямі й непрямі витрати на її виробництво й реалізацію. Загалом планова сума сукупних операційних витрат підприємства може бути подана у вигляді наступного розрахункового алгоритму:

$$
O3_{\Pi} = \sum_{i=1}^{n} (II3_{ni} + OII3_{ni}) \times OII_{ni} + \sum_{i=1}^{n} 3P_{ni} \times OP_{ni} + OX3_{n},
$$
 (5.2)

де *ОЗ<sup>П</sup>* – планова сума операційних витрат із виробництва й реалізації продукції, грн.;

*ПЗni* — планова сума прямих витрат на виробництво одиниці продукції, грн.;

*ОПЗni* – планова сума загальновиробничих (непрямих) витрат на виробництво одиниці продукції, грн.;

*ОПni* – планований обсяг виробництва конкретних видів продукції в натуральному вираженні, од.;

*ЗРni* – планова сума витрат на реалізацію одиниці продукції, грн.;

*ОРni* – планований обсяг реалізації конкретних видів продукції в натуральному вираженні, од.;

*ОХЗ<sup>n</sup>* – планова сума загальногосподарських витрат підприємства (адміністративно-управлінських витрат по підприємству в цілому), грн.

3. Розрахунок планової суми податків, що сплачують за рахунок прибутку, здійснюється за наступною формулою:

$$
H\Pi_{\Pi} = \frac{B\Pi_{\Pi} \times H_{\Pi}}{100} + H_{\Pi\Pi},\tag{5.3}
$$

де *НП<sup>П</sup>* – планова сума податків, що сплачують за рахунок прибутку, грн.;

 $\mathit{B}\Pi_{\Pi}$  – планова сума валового прибутку підприємства за операційною діяльністю, грн.;

 $H_{\textit{\textbf{II}}}$  – ставка податку на прибуток, у відсотках, %;

*НПП* – сума інших податків і зборів, що сплачують за рахунок прибутку, грн.

3.1. Розрахунок планової суми валового прибутку підприємства з операційної діяльності провадиться за наступною формулою:

$$
B\Pi_{\Pi} = OP_{\Pi} - O__{\Pi} - H\mu_{\Pi},\tag{5.4}
$$

Де *ВП<sup>П</sup>* – планова сума валового прибутку підприємства з операційної діяльності в розглянутому періоді, грн.;

*ОР<sup>П</sup>* – плановий обсяг реалізації продукції в розглянутому періоді, грн.;

 $O3<sub>II</sub>$  – планова сума операційних витрат із виробництва й реалізації продукції, грн.;

*НД<sup>Д</sup>* – планова сума податкових платежів, що сплачують за рахунок доходу (що входять у ціну продукції), грн.

#### **Завдання 6. Розрахунок планової суми чистого грошового потоку**

#### *Завдання*

На підставі вихідних даних визначити:

1) планову суму надходження коштів від реалізації продукції;

2) планову суму витрати коштів за операційною діяльністю;

3) планову суму чистого грошового потоку.

**Вихідні дані** надаються викладачем.

#### *Вказівки до виконання*

1. Розрахунок планової суми надходження коштів від реалізації продукції здійснюється за наступною формулою:

$$
\Pi \mathcal{I} C_n = \mathcal{O} P_{\mathit{I\mathit{I\mathit{H}}}} + (\mathcal{O} P_{\mathit{I\mathit{I\mathit{K}}}} \cdot \mathit{K\mathit{u}}) + H \mathcal{O}_{\mathit{I\mathit{I\mathit{P}}}},\tag{6.1}
$$

де *ПДСП* – планова сума надходження коштів від реалізації продукції в розглянутому періоді, грн.;

 *0РПН* – плановий обсяг реалізації продукції за готівку в розглянутому періоді, грн.;

 *0РПК* – обсяг реалізації продукції у кредит у поточному періоді, грн.;

 *Ки* – коефіцієнт поточної інкасації дебіторської заборгованості, виражений десятковим дробом;

 *Н0ПР* – сума раніше неінкасованого залишку дебіторської заборгованості (що підлягає інкасації у плановому порядку), грн.

Розрахований показник планової суми надходження коштів від реалізації продукції характеризує планований обсяг позитивного грошового потоку підприємства за операційною діяльністю.

 2. Планова сума витрати коштів за операційною діяльністю розраховується аналогічно до попереднього завдання.

3. Розрахунок планової суми чистого грошового потоку може бути здійснений за кожним із розглянутих нижче алгоритмів:

$$
4\pi \Pi_{\Pi} = 4\pi \Pi_{\Pi} + A\Omega_{\Pi},\tag{6.2}
$$

 , *ЧДП<sup>П</sup>* = *ПДС<sup>П</sup>* − *РДС<sup>П</sup>* (6.3)

де *ЧДП<sup>П</sup>* – планова сума чистого грошового потоку підприємства в розглянутому періоді, грн.;

*ЧП<sup>П</sup>* – планова сума чистого прибутку підприємства за операційною діяльністю, грн;

 $AO<sub>II</sub>$  – планова сума амортизаційних відрахувань від основних коштів і нематеріальних активів, грн.;

*ПДС<sup>П</sup>* – планова сума надходження коштів від реалізації продукції, грн.;  $\emph{P}\emph{I}\emph{C}_\emph{II}$  — планова сума витрати коштів за операційною діяльністю, грн.

### **Завдання 7. Визначення рентабельності підприємства**

#### *Завдання*

На підставі вихідних даних визначити:

4) доходи підприємства від перевезення вантажів;

5) собівартість перевезення одиниці продукції;

6) прибуток підприємства від перевезення вантажів на маршруті;

7) рентабельність перевезень;

8) розмір змінних і постійних витрат підприємства за рік.

**Вихідні дані** надаються викладачем.

#### *Вказівки до виконання*

1. Доходи підприємства від перевезення вантажів.

Доходи від експлуатації вантажних автомобілів, робота яких оплачується за погодинними тарифами, розраховуються за формулою:

$$
\mathcal{A} = A\Gamma_n \cdot T_{1z} + \frac{L_{3az} \cdot T_{1\kappa u}}{100},\tag{7.1}
$$

де *АГ<sup>п</sup>* – автомобіле-години праці, год.;

 $T_{12}$  – тариф за кожну годину роботи автомобіля залежно від його вантажопідйомності з урахуванням усіх надбавок, коп.;

 *Lзаг* – загальний пробіг автомобілів, км*;* 

 *Т*1*км –* тариф за кожен кілометр пробігу, коп.

2. Собівартість перевезення одиниці продукції:

$$
S = \frac{C_{nepl_{KM}} + C_{nocm_{1a}}}{Q},\tag{7.2}
$$

де  $C_{\mathit{nepl}\kappa\mathit{m}}$  — змінні витрати й заробітна плата водіїв на 1 км пробігу;

 $C_{\textit{norm}1\textit{aem}}$  – постійні витрати на 1 автомобіль;

 *Q* – обсяг перевезень вантажів, тис.т.

3. Прибуток підприємства від перевезення вантажів на маршруті.

Прибуток підприємства обчислюється за формулою:

$$
\Pi = \mathcal{A} - C - C_{\partial},\tag{7.3}
$$

де *С* – витрати підприємства, грн.;

 *С<sup>д</sup> –* відрахування на будівництво й утримання автомобільних доріг, грн. (приймаються в розмірі 2,4 % від суми доходів підприємства).

$$
C = C_{nepl_{KM}} \cdot L_{3az} + C_{nocm_{1a6m}} \cdot A_{cn},\tag{7.4}
$$

де *Lзаг –* річний пробіг автомобілів, тис. км;

 *Асп* – кількість автомобілів за списком, од.;

4. Рентабельність перевезень.

Визначається відношенням прибутку за перевезень до суми витрат, пов'язаних із перевезеннями:

$$
P = \frac{\Pi}{C} \cdot 100,\tag{7.5}
$$

5. Розмір змінних і постійних витрат підприємства за рік:

$$
C_{nep} = C_{nep1_{KM}} \cdot L_{3az}, \qquad (7.6)
$$

де *С<sub>пер1км</sub>* – змінні витрати на 1 км пробігу, грн.;

$$
C_{\text{norm}} = C_{\text{norm}_{\text{laser}}} \cdot A_{\text{cn}}, \tag{7.7}
$$

де *С<sub>пост\авт* – постійні витрати на 1авт., грн.;</sub>

 *Асп –* кількість автомобілів за обліком, од.

### **Завдання 8. Ефективність капітальних вкладень для реконструкції підприємства**

#### *Завдання*

На підставі вихідних даних:

1) визначити загальну та порівняльну економічну ефективність технічного переозброєння й реконструкції підприємства;

2) порівняти розрахункові показники загальної економічної ефективності з нормативними і зробити висновок за результатами порівняння;

3) установити можливість підприємства здійснити реконструкцію в умовах самофінансування.

**Вихідні дані** надаються викладачем.

#### *Вказівки до виконання*

1. Загальна економічна ефективність:

$$
E_{\text{3a2}} = \frac{\Delta \Pi}{K_{\text{pek}}} = \frac{\Pi_2 - \Pi_1}{K_{\text{pek}}},\tag{8.1}
$$

де <sup>∆</sup>*П* – приріст прибутку підприємства, грн.

 *К рек* – капітальні вкладення на реконструкцію АТП, грн.

$$
\Delta \Pi = \Pi - B,\tag{8.2}
$$

де *Д –* дохід підприємства, грн.;

 *В –* витрати на виконання робіт підприємством, грн.

Дохід підприємства визначається відповідно до методики розрахунку по-

переднього практичного заняття.

$$
A_{1(2)} = A\Gamma_{n1(2)} \cdot T_{1z} + L_{3az(2)} \frac{T_{1\kappa u}}{100}.
$$
 (8.3)

При цьому з урахуванням вихідних даних спочатку розраховуються загальний пробіг ( *Lзаг* ) і автомобіле-години праці ( *АГ<sup>п</sup>* ) за формулами:

$$
L_{\text{3a21}}(2) = A_{cn} \cdot \mathcal{A}_{\kappa} \cdot \alpha_{\text{61}}(2) \cdot l_{\text{cym}},\tag{8.4}
$$

$$
A\Gamma_{n|_{(2)}} = A_{cn} \cdot \mathcal{A}_{\kappa} \cdot \alpha_{\mathfrak{sl}(2)} \cdot \Gamma_{\pi},\tag{8.5}
$$

де *Асп –* облікова кількість автомобілів, од.;

 $\mu_{\rm r}$  – кількість календарних днів у році (365 дн.);

 $\alpha_{\mathfrak{sl}(2)}$  – коефіцієнт випуску автомобілів на лінію;

 $l_{cym}$ — середньодобовий пробіг автомобілів, км;

*Т <sup>л</sup> –* тривалість роботи автомобілів на лінії, год.

Витрати на виконання робіт підприємства визначаються також відповідно до методики розрахунку попереднього практичного заняття.

$$
C = C_{nepl_{KM}} \cdot L_{\text{3a2}} + C_{nocm_{1a6m}} \cdot A\Gamma_n. \tag{8.6}
$$

2. Показники загальної економічної ефективності капітальних вкладень. Розрахунковий строк окупності:

$$
T_{ok.p.} = \frac{K_{pek}}{C_1 - C_2} = \frac{K_{pek}}{\Delta C},
$$
\n(8.7)

Розрахунковий коефіцієнт ефективності капітальних вкладень

$$
E_p = \frac{\Delta C}{K_{pek}},\tag{8.8}
$$

де  $C_1, C_2$  – собівартість перевезень до та після реконструкції підприємства, тис. грн.;

<sup>∆</sup>*С –* економія на собівартості перевезень (додатковий прибуток) після реконструкції АТП, тис. грн.;

$$
C_1 = C_{nep1} + C_{norm1},\tag{8.9}
$$

$$
C_2 = C_{nep2} + C_{nocm2}, \t\t(8.10)
$$

де  $C_{\mathit{nep}1(\,\,2\,)}$ ,  $C_{\mathit{nocm}1(\,\,2\,)}$  – змінні та постійні витрати по підприємству відповідно до та після реконструкції;

$$
C_{\text{nep}} = C_{1\kappa\mu} \cdot L_{\text{3a2}},\tag{8.11}
$$

$$
C_{norm} = C_{1\text{norm}.vac} \cdot A\Gamma_n,\tag{8.12}
$$

де *C*1*авт.час* – постійні витрати на 1 автомобіле-час роботи, грн.;

3. Показники порівняльної економічної ефективності.

Розрахований строк окупності та коефіцієнт ефективності капітальних вкладень порівняти з нормативними:  $T_{\text{ox}} = 8$  років;  $E_p = 0.12$ .

Зробити висновок про доцільність реконструкції підприємства.

#### **Завдання 9. Оцінка привабливості інвестицій**

#### *Завдання*

На підставі наведених даних потрібно:

1) визначити чисту дисконтовану вартість і оцінити рентабельність інвестицій:

2) знайти період повного відшкодування інвестицій.

**Вихідні дані** надаються викладачем.

#### **Вказівки до виконання**

Чиста теперішня вартість (NРV**)** – накопичений дисконтований ефект за розрахунковий період.

Внутрішня норма дохідності **(**IRR) – показник, який відображає норму дисконту, за якої чиста теперішня вартість проекту (NРV) дорівнює нулю.

Індекс доходності інвестицій – відношення суми елементів грошового потоку від операційної діяльності до абсолютної величини суми елементів грошового потоку від інвестиційної діяльності.

Термін окупності інвестицій – період часу, за який доходи покривають одноразові витрати на реалізацію інвестиційних проектів.

1. Сукупний прибуток, отриманий унаслідок упровадження інвестиційного проекту:

$$
P_m = P \cdot Q - AVC \cdot Q - FC,\tag{9.1}
$$

де *P<sup>т</sup> –* сукупний прибуток, грн.;

 *P –* ціна одиниці продукції, грн.;

 *Q* – річний обсяг виробництва та реалізації продукції, тис. шт.;

 *AVC –* середні змінні витрати, грн.;

 *FC –* щорічно оновлювані постійні витрати, тис. грн.;

2. Коефіцієнти дисконтування з урахуванням періоду реалізації інвести-

ційного проекту:

$$
K_{\partial} = \frac{1}{(1+r)^t},\tag{9.2}
$$

де *r* – розрахункова ставка банківського відсотка (дисконтна ставка), *%;*

 *t –* рік, у якому визначається чиста дисконтована вартість (прибуток), *(t = 1,2,3,4,5).*

3. Чиста дисконтована вартість (прибуток) за роками реалізації інвестиційного проекту:

$$
NPV = (P_m + C_{\text{nike}}) \cdot K_{\partial},\tag{9.3}
$$

де *Слікв* – ліквідаційна вартість об'єкта, тис. грн.

4. Оцінка рентабельності інвестицій/

Оцінка рентабельності інвестицій проводиться за допомогою порівняння загальної чистої дисконтованої вартості (прибутку) за 5 років із величиною кошторисної вартості виробничого об'єкта.

У випадку, якщо отримана різниця має позитивний знак, можна зробити висновок про те, що інвестиції рентабельні, і навпаки. Тобто індекс прибутковості інвестицій має бути більшим за 1.

$$
\frac{\sum_{i=1}^{t} P_m(t)}{KV_t} \rangle 1,
$$
\n(9.4)

де  $P_m(t)$ — прибуток у році t, тис. грн.;

 $KV<sub>t</sub>$  – сума капітальних вкладень в році  $t$ , тис. грн.

5. Термін окупності інвестицій.

Для визначення повного періоду відшкодування інвестицій необхідно визначити рік, у якому сума інвестицій буде цілком покрита дисконтованим прибутком.

6. Внутрішня норма прибутковості інвестицій.

Для визначення внутрішньої норми прибутковості інвестицій потрібно знайти таку дисконтну ставку, за якої сумарна величина дисконтованого прибутку приблизно дорівнюватиме сумі інвестицій.

Для віднайдення зазначеного відсотка дисконтування необхідно залучати метод підстановки відповідних чисел. При цьому обираються довільні числа, близькі до заданої величини банківського відсотка, і проводяться розрахунки*.* 

$$
\frac{\sum_{t=1}^{t=5} P_m(t)}{(1+r)^t} + C_{\text{nikg}} - KV_t \to 0,
$$
\n(9.5)

# **2. САМОСТІЙНА РОБОТА СТУДЕНТІВ**

# *2.1. МЕТА ВИКОНАННЯ САМОСТІЙНОЇ РОБОТИ*

Самостійна робота студента – основний спосіб оволодіння навчальним матеріалом у час, вільний від обов'язкових аудиторних занять.

**Мета виконання самостійної роботи** – поглиблення, узагальнення й закріплення теоретичних знань і практичних умінь студентів з дисципліни «Фінансові потоки в логістичних системах» шляхом вироблення навичок самостійної роботи з навчальними та фаховими науково - технічними джерелами.

Самостійна робота студентів здійснюється у вигляді підготовки до лекцій і практичних занять.

Розподіл обсягу навчального часу на самостійну роботу студентів за спеціальностями та видами робіт наведений у таблиці 1.

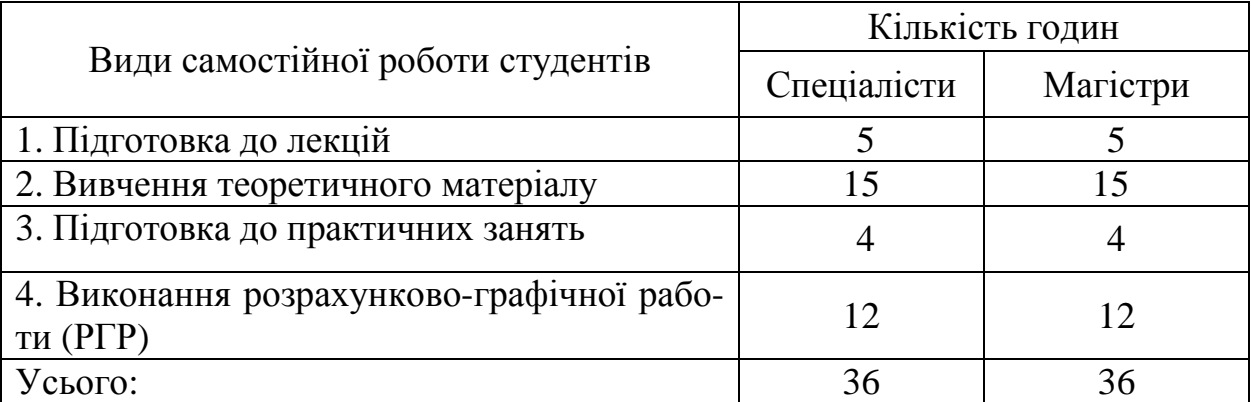

Таблиця 1 – Розподіл обсягу навчального часу на самостійну роботу студентів

Самостійну роботу студент може виконувати в бібліотеці, комп'ютерних класах (лабораторіях), а також у домашніх умовах.

Підготовка до лекцій передбачає самостійне вивчення теоретичного навчального матеріалу кожної теми, наведеного в основних і додаткових джерелах, конспекті лекцій. При цьому необхідно звернути увагу на необхідність чіткого засвоєння основних термінів і визначень, розуміння їхньої змістовної сутності, обов'язкового аналізу використання теоретичних положень для розв'язання поданих у навчальних джерелах прикладів.

Підготовка до практичних занять здійснюється шляхом ознайомлення з основними теоретичними положеннями кожного практичного заняття, нормативною документацією, методикою виконання розрахунків.

Виконання РГР передбачає самостійне вирішення індивідуального фахового завдання на тему «Управління фінансовими потоками» з застосуванням отриманих теоретичних знань і практичних навичок (табл. 2).

Завдання для виконання РГР студент отримує від викладача та має подати

для перевірки на кафедру (викладачеві) під час сесії до складання екзамену з дисципліни. До іспиту допускаються лише ті студенти, які виконали та захистили РГР на позитивну оцінку.

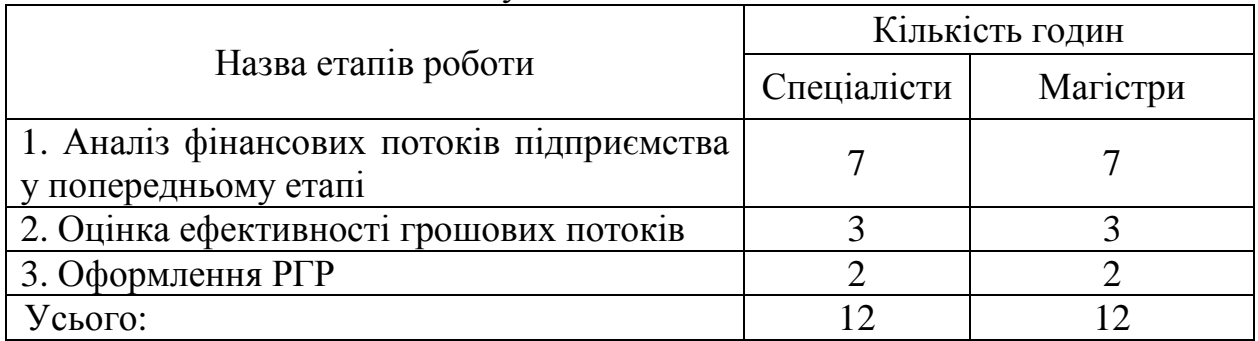

#### Таблиця 2 – Розподіл часу для виконання РГР

Самоперевірку засвоєння навчального матеріалу студент здійснює за контрольними запитаннями, наведеними після кожної теми в конспекті лекцій та інших джерелах. Якщо на окремі запитання студент не може надати відповіді, то необхідно повторити вивчення навчального матеріалу або визначити правильну відповідь за допомоги викладача на консультації.

Контроль виконання самостійної роботи здійснюється викладачем цієї дисципліни шляхом:

а) проведення контрольних опитувань студентів на початку та наприкінці лекцій;

б) перевірки ступеня готовності студентів до виконання практичних завдань і контрольного опитування під час подачі звітів до практичних занять;

в) перевірки виконання РГР;

 г) проведення поточного та підсумкового тестового контролю за результатами вивчення теоретичного і практичного навчального матеріалу змістових модулів 1.1, 1.2.

# *2.2. ПИТАННЯ ДЛЯ САМОПЕРЕВІРКИ*

## **Змістовий модуль 1.1. Витрати в логістиці**

- 1. Сутність і необхідність фінансів.
- 2. Об'єкти та суб'єкти фінансових відносин.
- 3. Економічна сутність і класифікація грошових потоків.
- 4. Сутність і завдання управління фінансовими потоками.
- 5. Аналіз фінансових потоків підприємства в попередньому періоді.
- 6. Види грошових потоків за господарською діяльністю.

7. Види грошових потоків за можливістю забезпечення платоспроможності.

8. Види грошових потоків за напрямком руху грошових засобів.

9. Види грошових потоків за рівнем достатності та збалансованості.

10. Види грошових потоків за характером і засобом вирахування.

11. Види грошових потоків за напрямком і варіативністю руху грошових засобів.

12. Види грошових потоків за передбачуванням виникнення.

13. Фактори, що впливають на формування грошових потоків.

14. Оптимізація грошових потоків.

15. Напрямки оптимізації грошових потоків.

16. Методи збалансування дефіцитного грошового потоку.

17. Методи збалансування надлишкового грошового потоку.

18. Синхронізація фінансових потоків у часі.

19. Збалансування обсягів грошових потоків.

20. Максимізація чистого грошового потоку.

## **Змістовий модуль 1.2. Фінансова логістика**

1. План надходження та витрати грошових засобів.

2. Розрахунок планової суми операційних витрат за виробництвом і реалізацією продукції.

3. Розрахунок планової суми надходження грошових засобів від реалізації продукції.

4. Розрахунок планової суми валового прибутку підприємства за операційною діяльністю.

5. Розрахунок планової суми податків, сплачуваних за рахунок прибутку та доходу.

6. Розрахунок планової суми витрат грошових засобів за операційною діяльністю.

- 7. Розрахунок планової суми чистого грошового потоку.
- 8. Основні елементи розрахунку цільової суми чистого прибутку.
- 9. Ціль і розробки платіжного календарю.

10. Ліквідні та неліквідні грошові потоки.

11. Типи політики управління грошовими потоками.

12. Економічна сутність і класифікація фінансових ризиків.

13. Основні види фінансових ризиків підприємства.

14. Податковий та інноваційний ризики.

15. Інвестиційний та інфляційний ризики.

16. Відсотковий і валютний ризики.

17. Депозитний і кредитний ризики.

18. Фінансові ризики за рівнем можливих фінансових втрат.

19. Розподіл ризиків за характером фінансових наслідків.

20. Розподіл ризиків за можливістю страхування.

21. Розподіл ризиків за джерелами виникнення.

# *2.3. ПИТАННЯ ДО ІСПИТУ*

1. Сутність і необхідність фінансів.

2. Об'єкти та суб'єкти фінансових відносин.

3. Економічна сутність і класифікація грошових потоків.

4. Сутність і завдання управління фінансовими потоками.

5. Аналіз фінансових потоків підприємства в попередньому періоді.

6. Види грошових потоків за господарською діяльністю.

7. Види грошових потоків за можливістю забезпечення платоспромож-

## ності.

8. Види грошових потоків за напрямком руху грошових засобів.

9. Види грошових потоків за рівнем достатності та збалансованості.

10. Види грошових потоків за характером і засобом вирахування.

11. Види грошових потоків за напрямком і варіативністю руху грошових засобів.

12. Види грошових потоків за передбачуванням виникнення.

13. Фактори, що впливають на формування грошових потоків.

- 14. Оптимізація грошових потоків.
- 15. Напрямки оптимізації грошових потоків.

16. Методи збалансування дефіцитного грошового потоку.

- 17. Методи збалансування надлишкового грошового потоку.
- 18. Синхронізація фінансових потоків у часі.
- 19. Збалансування обсягів грошових потоків.
- 20. Максимізація чистого грошового потоку.
- 22. План надходження та витрати грошових засобів.

23. Розрахунок планової суми операційних витрат за виробництвом і реалізацією продукції.

24. Розрахунок планової суми надходження грошових засобів від реалізації продукції.

25. Розрахунок планової суми валового прибутку підприємства за операційною діяльністю.

26. Розрахунок планової суми податків, сплачуваних за рахунок прибутку та доходу.

27. Розрахунок планової суми витрат грошових засобів за операційною діяльністю.

28. Розрахунок планової суми чистого грошового потоку.

29. Основні елементи розрахунку цільової суми чистого прибутку.

30. Ціль і розробки платіжного календарю.

31. Ліквідні та неліквідні грошові потоки.

32. Типи політики управління грошовими потоками.

33. Економічна сутність і класифікація фінансових ризиків.

34. Основні види фінансових ризиків підприємства.

35. Податковий та інноваційний ризики.

- 36. Інвестиційний та інфляційний ризики.
- 37. Відсотковий і валютний ризики.
- 38. Депозитний і кредитний ризики.
- 39. Фінансові ризики за рівнем можливих фінансових втрат.
- 40. Розподіл ризиків за характером фінансових наслідків.
- 41. Розподіл ризиків за можливістю страхування.
- 42. Розподіл ризиків за джерелами виникнення.

# *СПИСОК РЕКОМЕНДОВАНИХ ДЖЕРЕЛ*

1. Бауэрсокс Д. Логістика: интегрированная цепь поставок: Пер. с англ. / Д. Бауэрсокс, Д. Клосс — М. : ЗАО «Олімп-Бизнес», 2001. — 640 с.

2. Гриньова В. М. Фінанси підприємств : навч. посібн. / В. М. Гринькова, В. О. Корда, Т. І. Лепейко. – Х.: ХДЕУ, 2001. — 304 с.

3. Малишев В. И. Економіка автомобільного транспорту. — М.: Транспорт, 1983. — 336 с.

 4. Бланк И. А. Финансовый менеджмент : Учебн. курс. — 2-е изд., перераб. и доп. — К. : Ольга, Ника-Центр, 2006. — 656 с.

5. Довідник інженера-економіста автомобільного транспорту / За ред. Голованенко С. Л. — М. : Транспорт, 1984. — 320 с.

6. Мельникова К. В. Фінансові потоки в логістичних системах. — Х. : ХДЕУ, 2008. — 81 с.

7. Миротин Л. Б. Эффективная логистика / Л. Б. Миротин, Ы. Э. Ташбаев. — М. : ИНФРА-М., 2001. — 76 с.

Навчальне видання

Методичні вказівки для практичних занять і самостійної роботи з навчальної дисципліни

### *Фінансові потоки в логістичних системах*

(для студентів 5 курсу денної форми навчання за напрямом підготовки 6.030601 «Менеджмент» спеціальності 7.03060107 і 8.03060107 «Логістика»)

Укладач **ГЮЛЄВ** Нізами Уруджевич

Відповідальний за випуск *Ю. О. Давідіч* Редактор *К. В. Дюкар* Комп'ютерне верстання *Є. Г. Панова*

План 2011, поз. 505М

Підп. до друку 26.09.2011 р. Формат 60х84/16 Друк на ризографі Ум. друк. арк. 1,0 Тираж 50 пр.  $\qquad \qquad$  Зам. №

Видавець і виготовлювач: Харківська національна академія міського господарства, вул. Революції, 12, Харків, 61002 Електронна адреса: rectorat@ksame.kharkov.ua Свідоцтво суб'єкта видавничої справи: ДК № 4064 від 12.05.2011 р.